### CSE 167: Introduction to Computer Graphics Lecture #15: Procedural Modeling

Jürgen P. Schulze, Ph.D. University of California, San Diego Fall Quarter 2018

### Announcements

- Final project is on-line
  - 3 blog post deadlines, first one due next Tuesday
- Discussion topics tomorrow:
  - Final Project
  - Midterm #2
- Midterm #2 next Thursday in class
- Project 4 late grading next Friday at 2pm

## Lecture Overview

- Procedural Modeling
  - Concepts
  - Algorithms

# **3D Modeling**

- Creating 3D objects/scenes and defining their appearance (texture, etc.)
- So far we created
  - Triangle meshes
  - Bezier patches
- Interactive modeling
  - Place vertices, control points manually
- For realistic scenes, we need extremely complex models containing millions or billions of primitives

# Alternatives

### Data-driven modeling

- Scan model geometry from real world examples
- Use laser scanners or similar devices
- Use photographs as textures

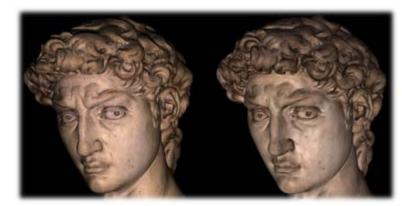

Photograph

Rendering [Levoy et al.]

- Procedural modeling
  - Construct 3D models and/or textures algorithmically

# Procedural Modeling

- Wide variety of techniques for algorithmic model creation
- Used to create models too complex (or tedious) to build manually
  - Terrain, clouds
  - Plants, ecosystems
  - Buildings, cities

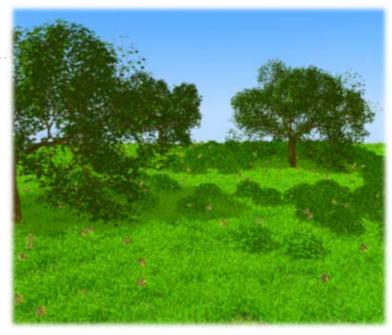

[Deussen et al.]

- Usually defined by a small set of data, or rules, that describes the overall properties of the model
  - Example: tree defined by branching properties and leaf shapes
- Model is constructed by an algorithm
  - Often includes randomness to add variety
  - E.g., a single tree pattern can be used to model an entire forest

# Example: No Man's Sky

- Players are free to perform within the entirety of a procedurally generated deterministic open world universe, which includes over 18 quintillion planets. Through the game's procedural generation system, planets have their own ecosystems with unique forms of flora and fauna, and various sentient alien species may engage the player in combat or trade within planetary systems.
- https://www.youtube.com/watch?v=nLtmEjqzg7M

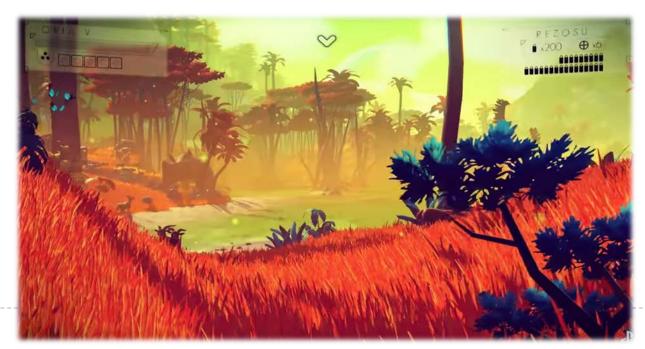

## Randomness

- Use some sort of randomness to make models more interesting, natural, less uniform
- Pseudorandom number generation algorithms
  - Produce a sequence of (apparently) random numbers based on some initial seed value
  - rand() generates random number between 0 and 1
- Pseudorandom sequences are repeatable, as one can always reset the sequence
  - srand(seed) initializes the random number generator
  - If the seed value is changed, a different sequence of numbers will be generated
  - Non-repeatable sequences can be generated with srand( (unsigned)time(NULL) );

## Lecture Overview

- Procedural Modeling
  - Concepts
  - Algorithms

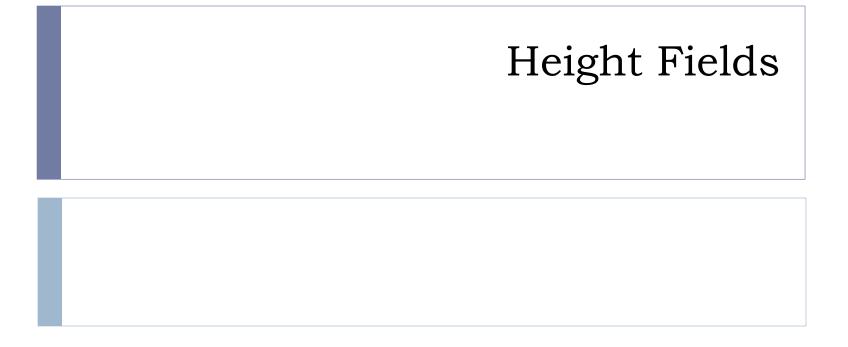

## Height Fields

- Landscapes are often constructed as height fields
- Regular grid on the ground plane
- Store a height value at each point
- Can store large terrain in memory
  - No need to store all grid coordinates: inherent connectivity
- Shape terrain by operations that modify the height at each grid point
- Can generate height from grey scale values
  - > Allows using image processing tools to create terrain height

# Midpoint Displacement Algorithm

Random midpoint displacement algorithm (one-dimensional)

Start with single horizontal line segment. Repeat for sufficiently large number of times

Repeat over each line segment in scene

Find midpoint of line segment. Displace midpoint in Y by random amount. Reduce range for random numbers.

Similar for triangles, quadrilaterals

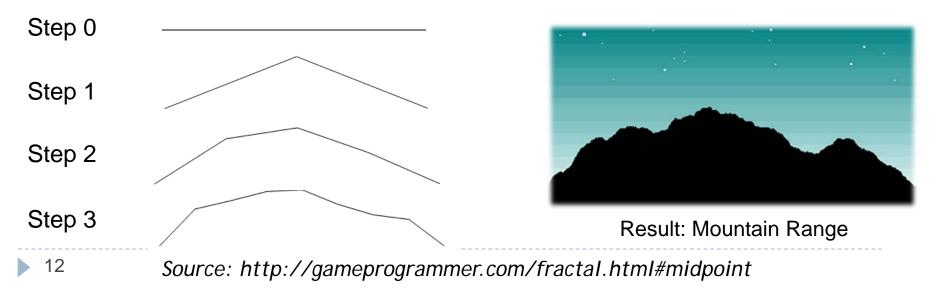

# Diamond Square Algorithm

- Begins with a 2D array of size 2<sup>n</sup> + 1
- Four corner points must be set to initial values.
- Perform diamond and square steps alternatingly:
  - The diamond step: for each square in the array, set the midpoint of that square to be the average of the four corner points plus a random value.
  - The square step: for each diamond in the array, set the midpoint of that diamond to be the average of the four corner points plus a random value.
    - Points located on edges of the array will have only three adjacent values set rather than four: take their average.
- > At each iteration, the magnitude of the random value should be reduced.

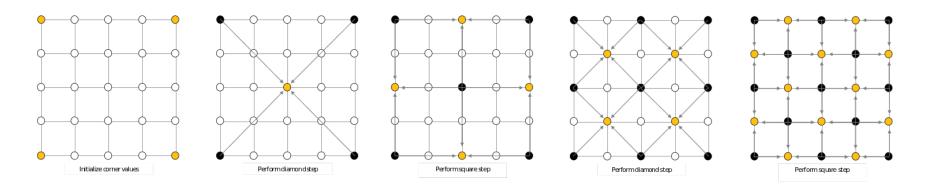

# Diamond Square Algorithm: Video

### https://www.youtube.com/watch?v=9HJKrctqlJl

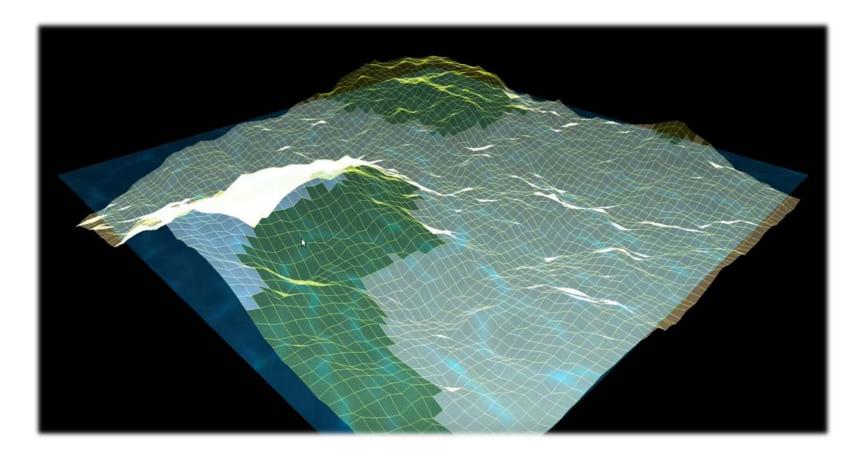

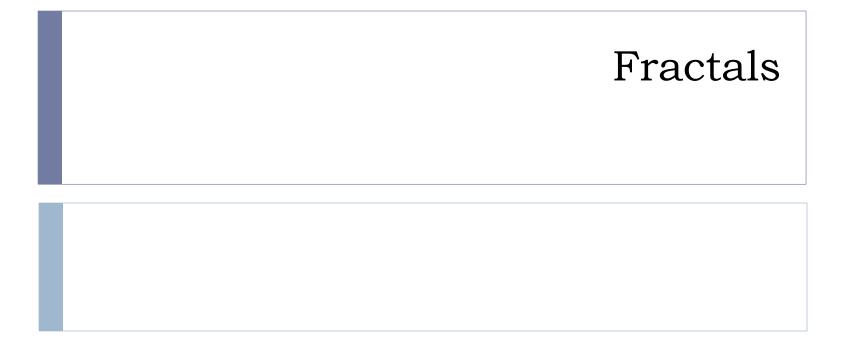

### Fractals

Fractal:

Fragmented geometric shape which can be split into parts, each of which is (at least approximately) a smaller size copy of the whole

Self-similarity

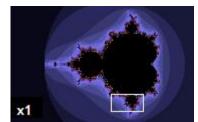

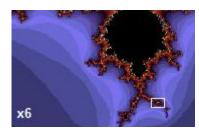

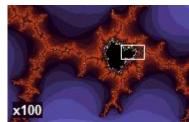

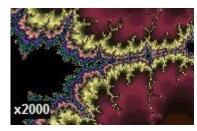

From Wikipedia

# Mandelbrot Set

- Z and C are complex numbers
- Initialize Z with 0+0i
- Pick any C

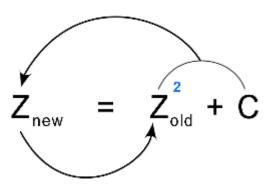

- If C is diverting to infinity it is not part of the Mandelbrot set
- Otherwise it is

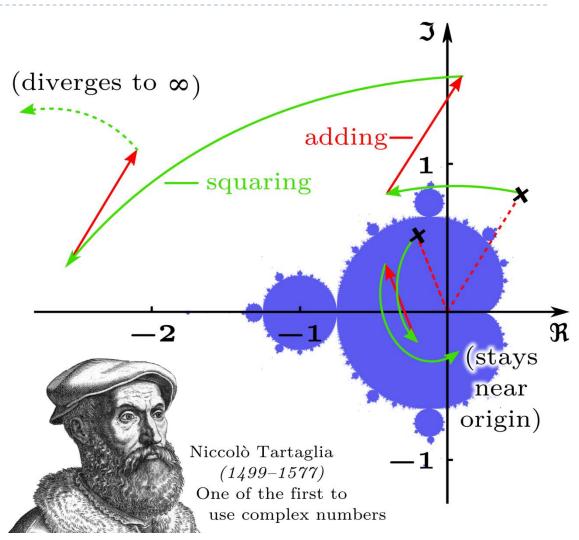

Demo: http://www.scale18.com/canvas2.html

## Mandelbrot Set: Video

- The Hardest Mandelbrot Zoom in 2017 New record, 750 000 000 iterations
  - https://www.youtube.com/watch?v=aSg2Db3jF\_4

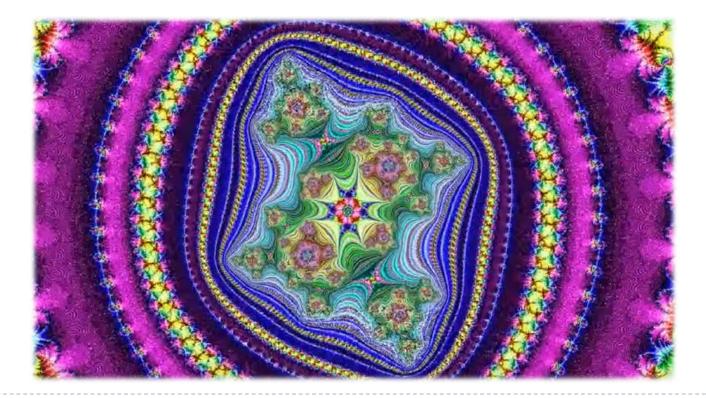

## Mandelbox

- A fractal with a boxlike shape found by Tom Lowe in 2010
- Defined in a similar way to the Mandelbrot set
- Can be defined in any number of dimensions, typically drawn in three dimensions for illustrative purposes
- Video
  - http://www.youtube.com/watch?v=0clz6WLfWaY

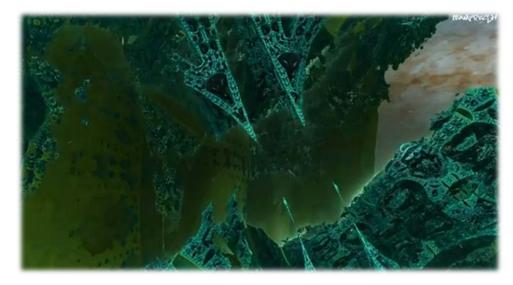

## **Real-Time Fractal Rendering**

- Trip inside a 3D fractal (Kleinian) GPU realtime rendering
  - https://www.youtube.com/watch?v=XIzScwydxOE

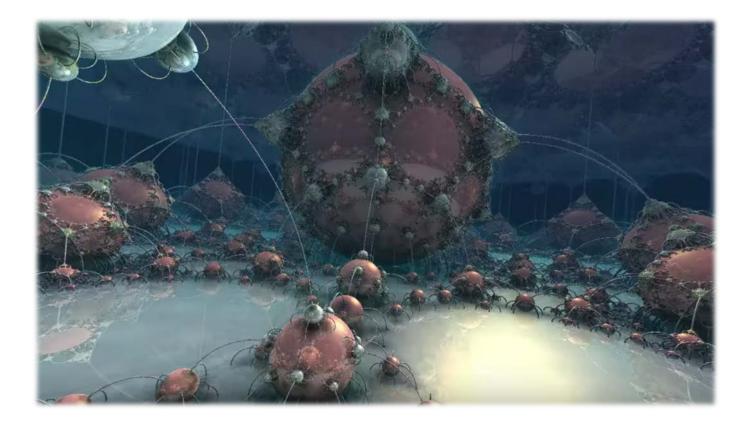

# Fractal Landscapes

- Add textures, material properties; use nice rendering algorithm
- Example: Terragen Classic (free software) <u>http://www.planetside.co.uk/terragen/</u>

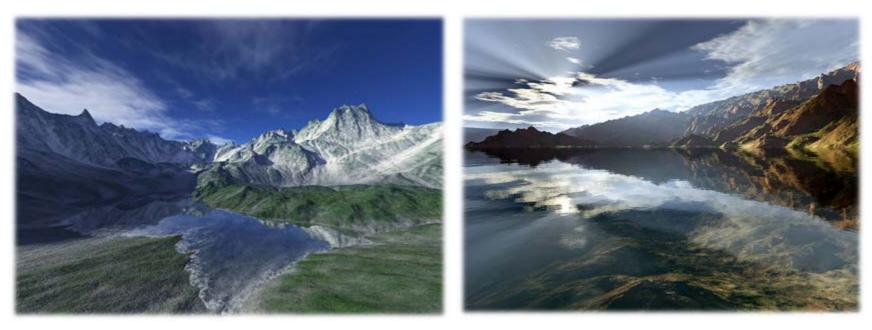

[http://www.planetside.co.uk/gallery/f/tg09]

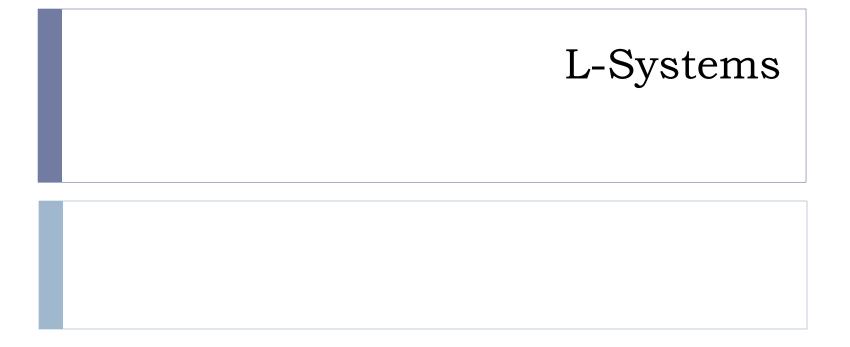

# L-Systems

- Developed by biologist Aristid Lindenmayer in 1968 to study growth patterns of algae
- Defined by grammar

$$\mathbf{G} = \{V, S, \omega, P\}$$

- V = alphabet, set of symbols that can be replaced (variables)
- S = set of symbols that remain fixed (constants)
- $\omega$  = string of symbols defining initial state
- P = production rules
- Stochastic L-system
  - If there is more than one production rule for a symbol, randomly choose one

# Turtle Interpretation for L-Systems

- Origin: functional programming language Logo
  - Dialect of Lisp
  - Designed for education: drove a mechanical turtle as an output device
- Turtle interpretation of strings
  - State of turtle defined by  $(x, y, \alpha)$  for position and heading
  - Turtle moves by step size d and angle increment  $\delta$

#### Sample Grammar

F: move forward a step of length d
New turtle state: (x', y', α)
x' = x + d cos α

 $y' = y + d \sin \alpha$ 

A line segment between points (x, y) and (x', y') is drawn.

- +: Turn left by angle  $\delta$ . Next state of turtle is  $(x, y, \alpha + \delta)$ Positive orientation of angles is counterclockwise.
- -: Turn right by angle  $\delta$ . Next state of turtle is (*x*, *y*,  $\alpha$ - $\delta$ )

# Example: Sierpinski Triangle

- Variables: A, B
  - Draw forward
- Constants: +, -
  - Turn left, right by 60 degrees
- Start: A
- ► Rules:  $(A \rightarrow B A B), (B \rightarrow A + B + A)$

2 iterations

6 iterations

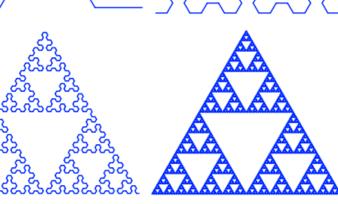

### 4 iterations

### 9 iterations

## Example: Fern

### Variables: X, F

- X: no drawing operation
- F: move forward
- ► Constants: +, -
  - Turn left, right
- Start: X
- Rules:

 $(X \rightarrow F-[[X]+X]+F[+FX]-X), (F \rightarrow FF)$ 

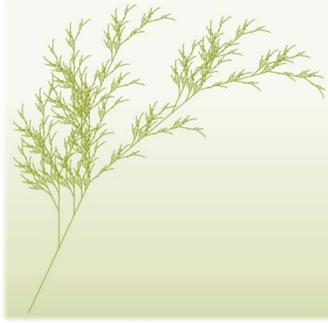

[Wikipedia]

### Demo

### http://www.kevs3d.co.uk/dev/lsystems/

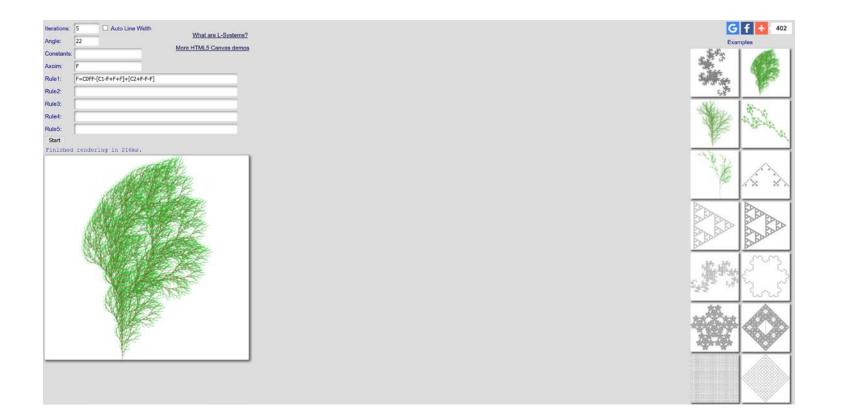

D

### Fractal Trees

### Tutorial for recursive generation of trees in 3D: <u>http://web.comhem.se/solgrop/3dtree.htm</u>

- Model trunk and branches as cylinders
- Change color from brown to green at certain level of recursion

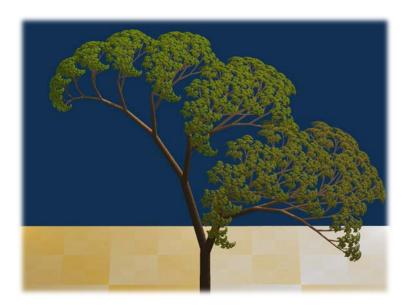

**Dragon Curve Tree** 

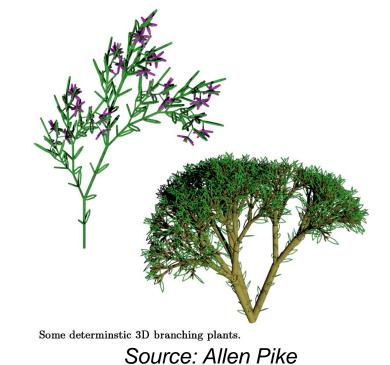

# Shape Grammar

### Shape Grammar

### Shape Rules

Defines how an existing shape can be transformed

### Generation Engine

Performs the transformations

### Working Area

Displays created geometry

# Example: Coca-Cola Bottle

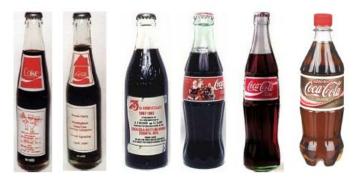

#### Evolution of Coca-Cola bottles

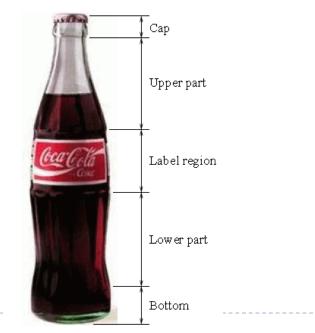

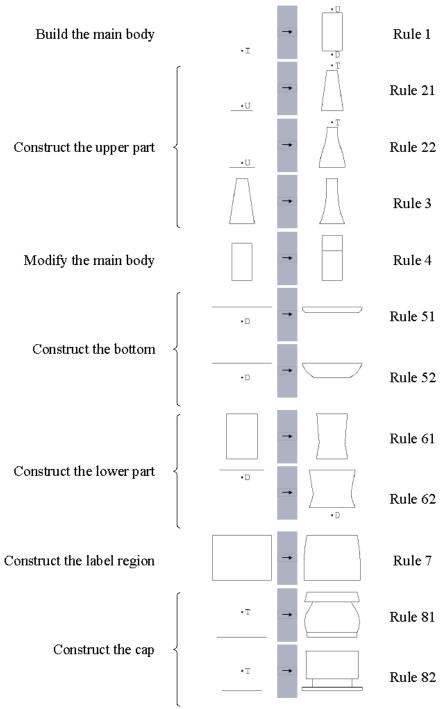

Division of a Coca-Cola bottle

# Shape Computation Example

32

Shape computation for two existing Coca-Cola bottles

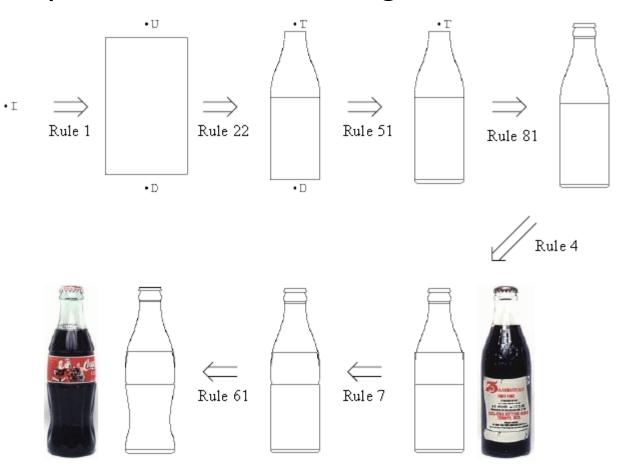

Source: Chau et al.: "Evaluation of a 3D Shape Grammar Implementation", *Design Computing and Cognition'04*, pp. 357-376

# Real-Time Procedural Modeling Demos

- Chaos Theory by DMA
  - Best 4k Intro at Assembly 2011 in Finland
  - https://www.youtube.com/watch?v=2aQtgPv84wE

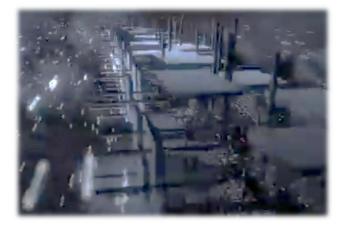

- Uncovering Static by Fairlight & Alcatraz
  - Best 64k Intro at Assembly 2011 in Finland
  - https://www.youtube.com/watch?v=6sJfMmBtG0k

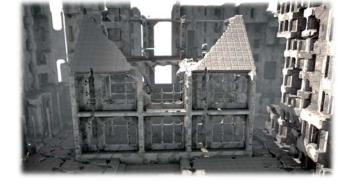

- More demos at:
  - http://awards.scene.org